## **Pre-Internship Needs Assessment Checklist If you answer "no" to any of these you must learn to do before you begin the internship**

## **Form adapted from Academy of Nutrition and Dietetics**

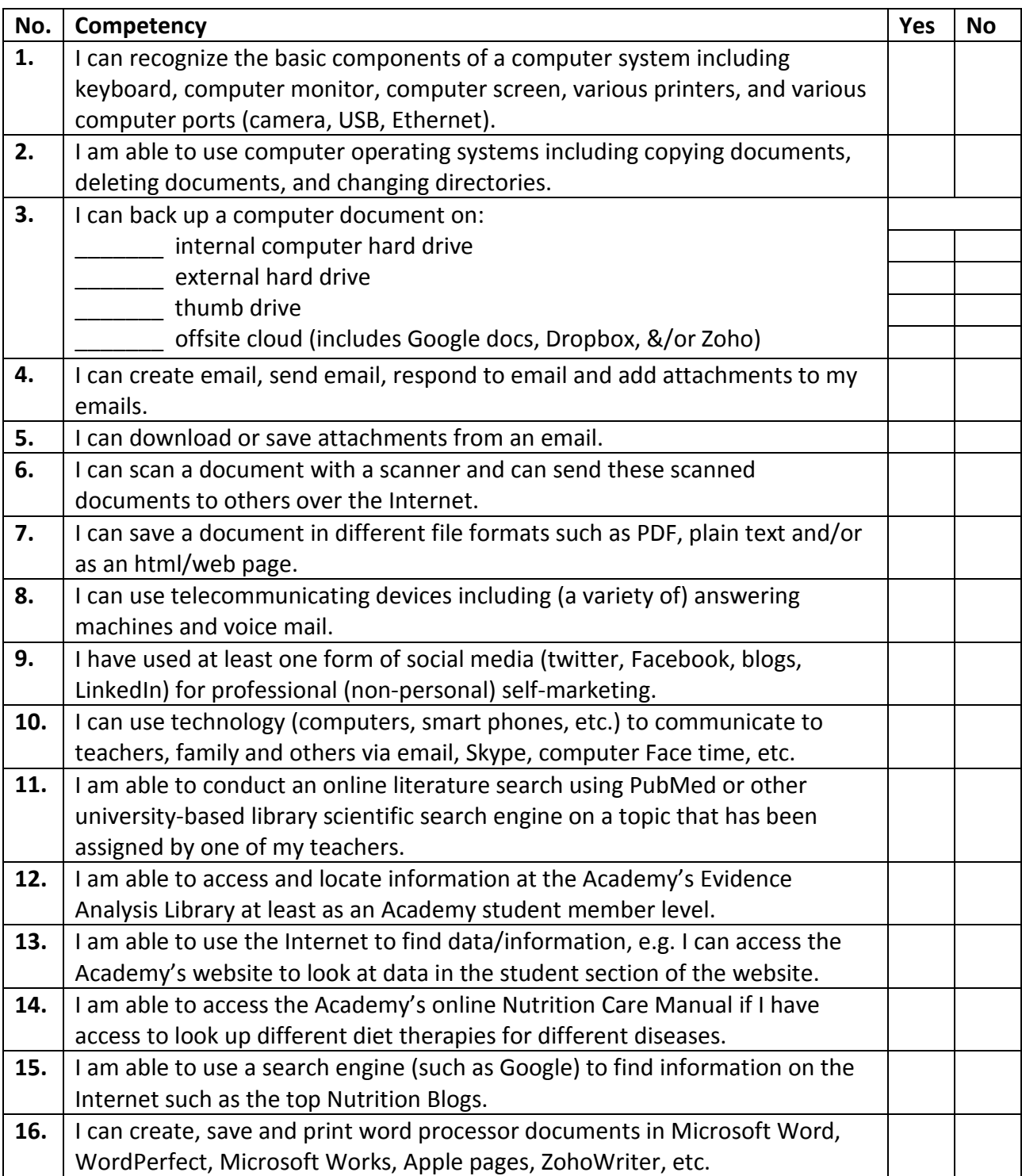

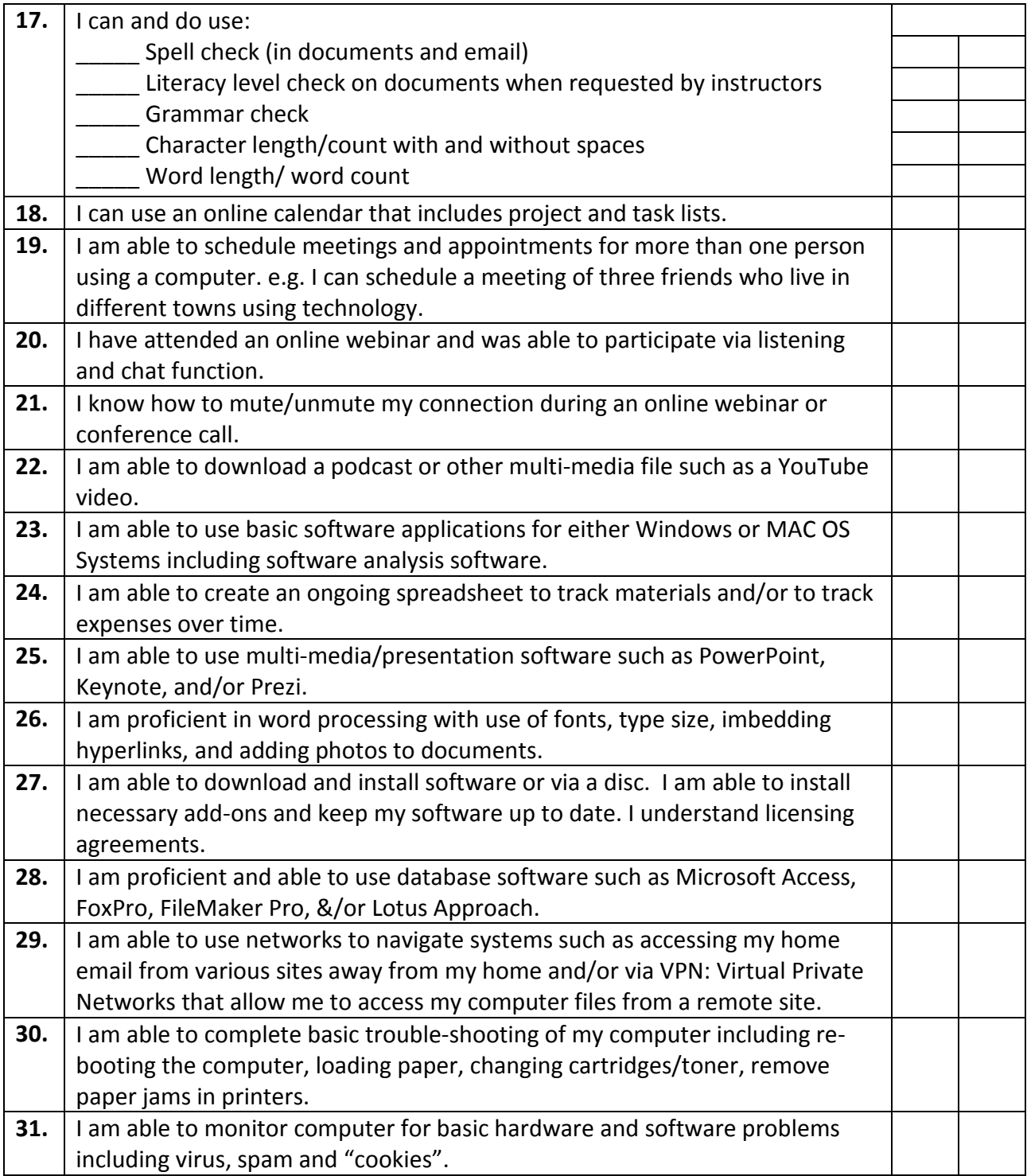